Załącznik nr 1 do zarządzenia Burmistrza Miasta Czarnków Nr 350/2014

w sprawie przeprowadzenia konsultacji społecznych z mieszkańcami Czarnkowa w sprawie przeznaczenia części środków określonych w projekcie budżetu miasta na 2015 r na realizację zadań wskazanych przez mieszkańców

## **Wniosek**

#### **do Budżetu Obywatelskiego Miasta Czarnków na 2015r**

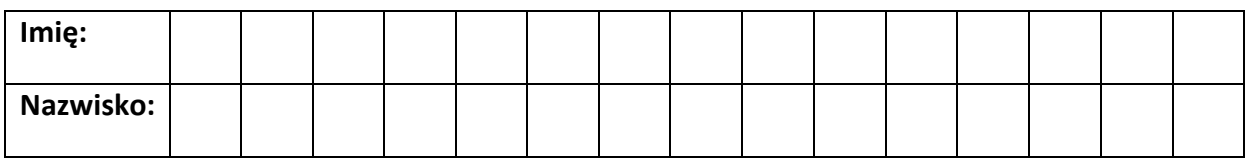

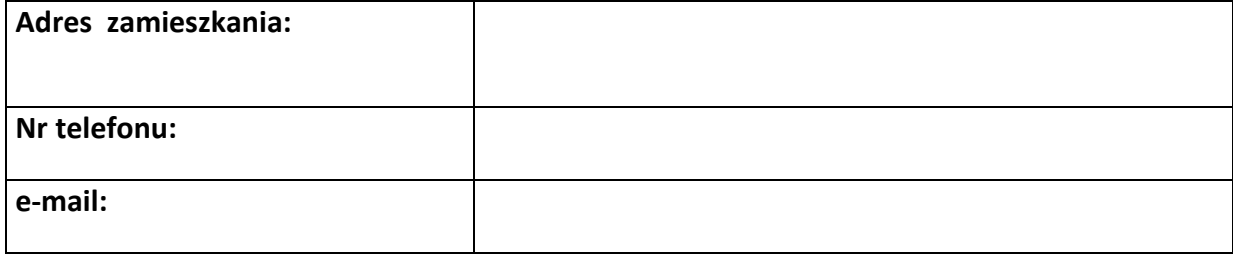

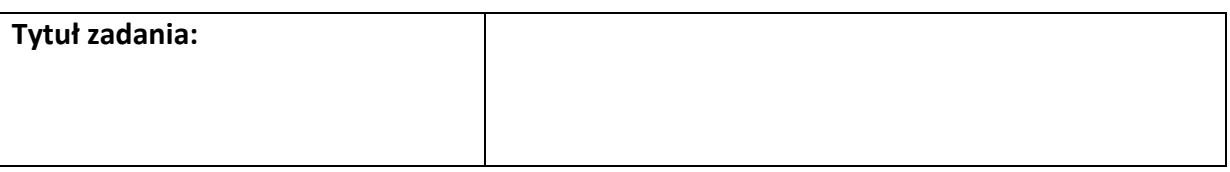

**....................................................................................................................................................................................................................**

**…………………………………………………………………………………………………………………………………………….......................................................................**

**…………………………………………………………………………………………………………………………………………….......................................................................**

**....................................................................................................................................................................................................................**

**…………………………………………………………………………………………………………………………………………….......................................................................**

**Opis zadania** (proszę opisać czego projekt dotyczy):

# **Lokalizacja, miejsce realizacji zadania**

**Cel realizacji zadania** (proszę napisać, jaki jest cel realizacji zadania, jakiego problemu dotyczy i jakie rozwiązania proponuje, a także uzasadnić, dlaczego zadanie powinno być zrealizowane i w jaki sposób realizacja ma wpłynąć na życie mieszkańców)

**.................................................................................................................................................................................................................... .................................................................................................................................................................................................................... ..................................................................................................................................................................................................................**

Załącznik nr 1 do zarządzenia Burmistrza Miasta Czarnków Nr 350/2014 w sprawie przeprowadzenia konsultacji społecznych z mieszkańcami Czarnkowa w sprawie przeznaczenia części środków określonych w projekcie budżetu miasta na 2015 r na realizację zadań wskazanych przez mieszkańców

**Beneficjenci zadania** (proszę wskazać, jakie grupy mieszkańców skorzystają z realizacji zadania):

**……………………………………………………………………………………………………………………………………………....................................................................... .................................................................................................................................................................................................................... Szacunkowy koszt zadania: .................................................................................................................................................................................................................... ....................................................................................................................................................................................................................**

**Podpis, data**

**……………………………………**

# **Oświadczenie**

Zgodnie z ustawą z dnia 29 sierpnia 1997r. o ochronie danych osobowych (Dz. U. z 2002r. nr 101, poz. 926 ze zm. wyrażam zgodę na przetwarzanie moich danych osobowych przez Burmistrza Czarnkowa w zakresie niezbędnym do przeprowadzenia procedury wyboru zadań do budżetu obywatelskiego na 2015r.

## **Podpis, data**

**……………………………………**

Formularz należy doręczyć do Urzędu Miasta Czarnków:

- 1) pocztą na adres: Urząd Miasta Czarnków, pl. Wolności 6 64-700 Czarnków z adnotacją na kopercie "Budżet Obywatelski Czarnkowa" albo
- 2) osobiście w Biurze Obsługi Klienta albo
- 3) elektronicznie za pomocą platformy E-PUAP.